## **Paragon Hard Disk Manager +Активация Скачать бесплатно**

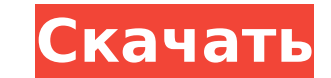

## **Paragon Hard Disk Manager Crack Keygen For (LifeTime) Download 2022 [New]**

Небольшая, но мощная утилита с простым интерфейсом для создания, синхронизации и резервного копирования файловой системы на оптический носитель. Он включает в себя большое количество параметров, которые может настроить пол установки. Paragon Hard Disk Manager — бесплатная утилита, выполняющая функции всех трех основных компонентов файловой системы — тома, файловой системы и загрузочной записи. Возможности Paragon Disk Manager - Создание, си форматирование существующего тома - Заменять, перемещать, дублировать или удалять существующие файлы и папки - Просмотр, редактирование и вставка файлов - Выберите и скопируйте файлы, используя метод перетаскивания - Разде объем - Доступ к свойствам файлов, папок и томов - Доступна информация о свободном пространстве и квоты на свободное пространство. Утилита не включает в себя множество функций, но со своей задачей справляется достаточно хо которые касались объема диска, и они работали хорошо. Также доступна опция резервного копирования загрузочной записи, но она не связана с томом, поэтому недоступна до тех пор, пока том не будет создан и все файлы не будут устаревшим в том смысле, что по сравнению с другими подобными инструментами, такими как WinPE Disk Cleanup или Easeus Disk Cleaner, интерфейс весьма ограничен. Тем не менее, Paragon Disk Manager — это простой в использова передачи файлов и файлов на оптических носителях. Выделенные функции: - Создание, синхронизация и резервное копирование файловой системы на оптический носитель - Доступна информация о свободном пространстве и квоты на своб преобразовать объем - Просмотр, редактирование, копирование и вставка файлов - Выберите и скопируйте файлы, используя метод перетаскивания - Доступ к свойствам файлов, папок и томов - Создание, синхронизация, резервное коп Заменять, перемещать дублировать или удалять существующие файлы и папки - Резервная загрузочная запись - Доступна информация о свободное пространстве и квоты на свободное пространстве и квоты на свободное пространство. Ка Мападег и другие программы, вам потребуется запустить программу удаления каждой программы. Как удалить Paragon Hard Disk Manager вручную: 1. Запустите Диспетчер устройств Windows, нажав клавиши Windows+R, чтобы открыть ди

#### **Paragon Hard Disk Manager Free [Updated] 2022**

Если вы предпочитаете настраивать внешний вид и работу вашей операционной системы по сравнению с предустановленными опциями, Paragon Hard Disk Manager Crack Keygen может помочь вам в этом. Доступ к его интерфейсу можно по время как последний позволяет выполнять основные задачи, такие как просмотр содержимого, копирование файлов и запуск программ, первый позволяет редактировать информацию о существующих жестких дисках. Несколько граней прои Мападег For Windows 10 Crack имеет несколько уникальных лиц, которые можно хранить на одном или нескольких жестких дисках. Каждый жесткий диск или раздел может иметь собственное лицо, которое можно настроить или заменить. синий цвет для вашего жесткого диска, и, кроме того, вы также можете раскрасить лицо жесткого диска. Paragon Hard Disk Manager также позволяет вам создавать собственное расположение данных на рабочем столе. Несколько зада для замены проводника Windows, но его можно использовать для просмотра всех сведений о ваших жестких дисках, а также для выполнения общих задач на жестком диске. Например, вы можете настроить размер и расположение жестког операционную систему, получить быстрый доступ к наиболее часто используемым файлам или настроить конфигурацию сети. Панель управлять файлами, списками, сыемными дисками и другими разделами жесткого диска. Таким образом, вы для резервного копирования, форматирования, изменения имени или разделения жесткого диска. Файловый менеджер состоит из двух разделов. Первый содержит системный трей с различными элементами для управления файлами. С другой навигации с функциями, которые можно использовать для доступа ко всем вашим жестким дискам. Как и другие продукты семейства Paragon, Paragon Hard Disk Manager можно настроить для выполнения различных задач.Например, вы мо используемым документам на вашем ПК или создать ярлык для запуска определенной утилиты. Он также позволяет искать файл, папку или диск, который отсутствует или находится не в том месте. Paragon Hard Disk Manager очень про вид вашей системы так, как вы хотите. Ключевая особенность: Дает обзор всех жестких дисков в вашей системе. Вы можете легко получить доступ ко всем частям системы. Он позволяет получить доступ к жестким дискам, разделам и

## **Paragon Hard Disk Manager Crack + [Updated]**

Загрузите и установите лучшее программное обеспечение для управления жестким диском. Комплексное программное обеспечение для управления дисками, которое защищает ваши данные от повреждения данные от повреждения данных. Ко Мападег — это программа для управления файлами и тестирования дисков. Его основная цель — сканировать и диагностировать любые проблемы с вашим жестким диском. Его модуль сканирования может сканирования может сканировать бо файловой системы. Paragon Hard Disk Manager совместим со всеми современными операционными системами. Его основные особенности заключаются в следующем: · Поддержка Windows NT, 2000, 2003, XP, Vista, 7, Server 2008, Server попробуйте связаться с разработчиком. · Поддерживает Microsoft Windows NT, 2000, 2003, XP, Vista, 7, Server 2008, Server 2016. · Сканировать, сохранять, восстанавливать и восстанавливать и роблемы формата. · Сканировать в глубокое сканирование вашей файловой системы (диска), чтобы найти все доступные разделы и любые проблемы с ними. · Ремонт дисков, тесты файловых систем и файловать системные разделы и файлы в FAT32, NTFS, exFAT и Ext2/3, загрузчик, Windows и дополнительные операционные системы. · Инструменты для исправления, восстановления, оптимизации и исправления файловых системы NTFS можно сканировать по буквам дисков. · Выполняет глубокое сканировани установленного оборудования и глубокое сканирование каждого аппаратного контроллера на наличие ошибок. ∙ Программное обеспечение Нd Magic, поддерживающее Windows 2000, XP, Vista, Server 2008, Server 2008, Server 2012 и W разделов. · Восстановление удаленных файлов, восстановление потерянных разделов, извлечение потерянных файлов из удаленных или потерянных разделов, восстановление потерянных файлов и папок. · Обнаружение и устранение пробл конфигурации. Резервное копирование и восстановление файлов, папок и системных настроек. Восстановление и восстановление и восстановление и устранение проблем с жестким диском и корректировка данных конфигурации диска. Рез восстановление системных папок и файлов. · Сохранение файлов, папок и системных настроек. · Сканировать, восстанавливать и восстанавливать файловые системы exFAT. · Резервное копирование и восстановление файловых систем N

Paragon Hard Disk Manager — это настольная служебная программа. Имя исполняемого файла может не совпадать с названием программы. Домашняя страница программы или описание утилиты ниже: Paragon Hard Disk Manager — это инстр вашем компьютере, включая форматирование и установку разделов. Данные, хранящиеся на вашем жестком диске, будут организованы в группы, называемые томами. В настоящее время существует 8 типов томов, каждый из которых можно отформатированных с помощью соответствующего типа диска. Среди дисков, которые могут хранить данные для каждого из 8 типов, есть Paragon Hard Disk Manager — инструмент, который позволяет вам управлять дисками на вашем ком разделов. Данные, хранящиеся на вашем жестком диске, будут организованы в группы, называемые томами. В настоящее время существует 8 типов томов, каждый из которых можно использовать для хранения данных, отформатированных с дисков, которые могут хранить данные для каждого из 8 типов, есть жесткий диск, съемный диск, флэш-диск USB, сетевой диск, диск раздела и диск связи. Жесткие диски также можно использовать совместно с другими компьютерами устройств. Вы можете просматривать доступные диски, доступные на них тома и разрешать их совместное использование другим пользователям. Конечно, весь процесс совместного использования томов с другими компьютерами будет ко интерфейс этого инструмента вы можете форматировать, оптимизировать и защищать разделы дисков. Данные диска, включая данные, которые были на нем до форматирования, можно легко прочитать, даже если том был удален в прошлом. котором хранили фотографии, к годовщине свадьбы и хотите сохранить данные, которые были на нем, вы можете просто скачать сохраненное изображение, а затем смонтировать диск в Paragon Hard Disk. Менеджер и восстановить карт легко сможете восстановить данные, которые были на нем. Поскольку приложение имеет интерфейс, похожий на интерфейс файлового менеджера, вам будет достаточно легко восстановить изображения, которые были сохранены на диске. диска, которые больше не используются, вы можете легко сделать это с помощью инструмента Paragon Hard Disk Manager. Когда вы делитесь доступными дисками или томами

### **What's New in the Paragon Hard Disk Manager?**

# **System Requirements For Paragon Hard Disk Manager:**

[цвет=черный] Макинтош: ОС Х 10.5, 10.6, 10.7 Windows: Windows 98, XP, Vista, 7, 8 [цвет=черный] Макинтош: ОС Х 10.6, 10.7, 10.8 [цвет=черный] Windows: Windows 8 [цвет=черный] Макинтош: ОС Х 10.6, 10.7, 10.8 [цвет=черный] Related links: